## JAVA 00:Erste einfache Fragen zu Java

panitz

#### Zusammenfassung

In diesem Kurs werden erste Fragen zur Programmiersprache Java gestellt.

#### Frage: Bedingungsoperator

#### Was ergibt folgender Ausdruck:

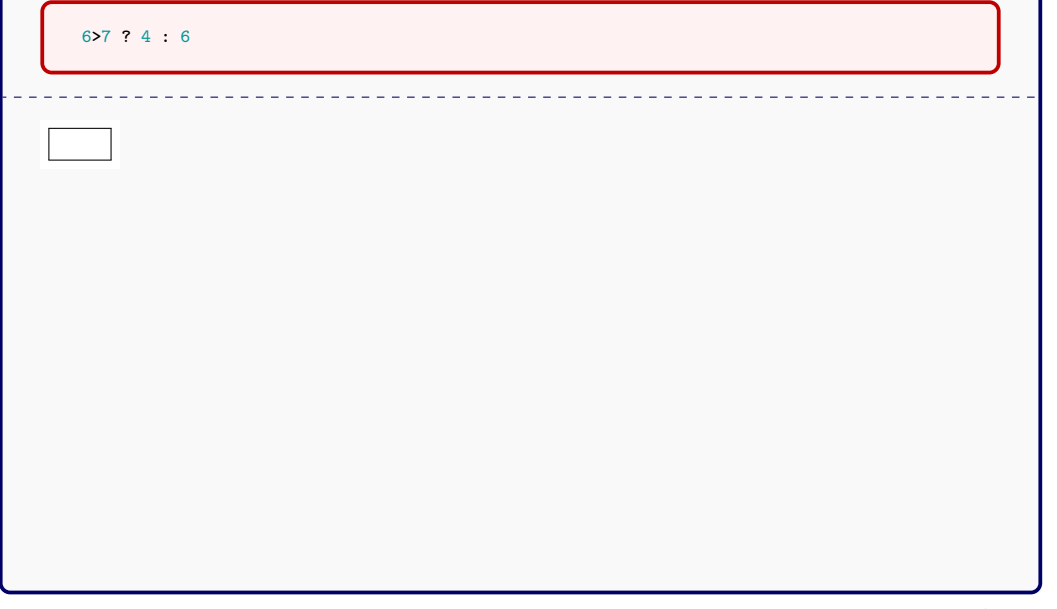

#### **Erläuterung**

Der Bedingungsoperator hat drei Operanden. Er wertet den ersten aus und entscheidet dann auf Grund dessen Werts, ob der zweite oder dritte Operand als Ergebnis genommen wird.

#### Frage: The Name of the Game

Was ist Java?

*(Mehrere Antwortmöglichkeiten).*

- Eine Insel von Indonesien.
- Ein Programmiersprache.
- Eine Stadt im Wyoming County im Staat New York.
- Ein Begriff der im Englischen für Kaffee verwendet wird
- Ein Palindrom.

#### Korrekte Antworten

- Eine Insel von Indonesien.
- Ein Programmiersprache.
- Eine Stadt im Wyoming County im Staat New York.
- Ein Begriff der im Englischen für Kaffee verwendet wird

#### **Erläuterung**

Die Entscheidung eine Programmiersprache Java zu nennen, liegt in dem Klischee begründet, dass Programmierer gerne viel Kaffee trinken.

\_\_\_\_\_\_\_\_\_\_\_\_\_\_\_\_\_\_\_\_\_\_\_\_\_\_\_\_

#### Frage: Methodenrückgabe

Welches Wort muss mindestens einmal im Rumpf einer Methode, die keine void-Methode ist, auftauchen.

#### Korrekte Antworten

• return

#### **Erläuterung**

Die return-Anweisung sorgt dafür, dass eine Methodenausführung beendet wird. Hinter dem Schlüsselwort return steht dann der Rückgabewert.

\_\_\_\_\_\_\_\_\_\_\_\_\_\_\_\_

#### Frage: Schleifen

Mit welchen drei Wörtern können Schleifen in Java beginnen?

 $\pm$   $\pm$   $\pm$   $\pm$ 

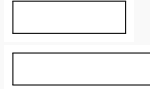

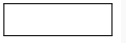

### Korrekte Antworten • for • while • do

#### **Erläuterung**

Es gibt zwei Varianten der while-Schleife. Die eigentliche vorgeprüfte while-Schleife und die nachgeprüfte do-while-Schleife. Die for-Schleife bündelt alle Informationen zur Schleifensteuerung im Schleifenkopf.

#### Frage: Objekterzeugung

Was wird bei der Objekterzeugung mit new aufgerufen?

<u>. . . . . . . . . . . . . . . . .</u>

*(Eine Antwortmöglichkeit.)*

- Ein Konstruktor der Klasse.
- Eine statische Methode.
- Die Hauptmethode der Klasse.
- Eine spezielle Objektmethode.

• Ein Konstruktor der Klasse.

#### **Erläuterung**

Konstruktoren werden zum Erzeugen neuer Objekte mit dem Schlüsselwort new aufgerufen. Konstruktoren haben meist Parameter, mit denen Werte und Objekte übergeben werden, die zur Initialisierung der Felder des neuen Objekts verwendet werden.

#### Frage: Compilermeldungen 2

Übersetzt der Javacompiler folgende Klasse korrekt?

```
class A{int
i;A(double
i){this.i=i;}
}
```
*(Eine Antwortmöglichkeit.)*

- Nein, weil die Layoutregeln nicht eingehalten sind.
- Nein, weil es einen Typfehler enthält.
- Nein, weil es einen syntaktischen Fehler enthält.
- Ja, es übersetzt fehlerfrei,

• Nein, weil es einen Typfehler enthält.

#### **Erläuterung**

Im Konstruktor soll ein Parameter vom Typ double einem Feld vom Typ int zugewiesen werden. Dieses ist ein Typfehler.Die Sprache Java macht keine Vorgaben zum Layout des Programms.

#### Frage: Compilermeldungen 1

Übersetzt der Javacompiler folgende Klasse korrekt?

```
class A{double
i;A(int
i)this.i=i;}
}
```
*(Eine Antwortmöglichkeit.)*

- Nein, weil die Layoutregeln nicht eingehalten wurden,
- Nein, weil es einen Typfehler enthält.
- Nein, weil es einen syntaktischen Fehler enthält.
- Ja, es übersetzt fehlerfrei.

• Nein, weil es einen syntaktischen Fehler enthält.

#### **Erläuterung**

Es fehlt die öffnende geschweifte Klammer für den Rumpf des Konstruktors. Das ist ein syntaktischer Fehler.Die Sprache Java macht keine Vorgaben zum Layout des Programms.

#### Frage: Korrektheit von Programmen

Übersetzt der Compiler folgende Klasse fehlerfrei?

```
class A{
  int f(int x,int z){
    if (x+z) return 17;
    else {}
    return 42;
  }
}
```
*(Eine Antwortmöglichkeit.)*

- Ja, es kommt zu keinem Fehler bei der Übersetzung.
- Nein, sie enthält einen Typfehler.
- Nein, es fehlt eine main-Methode.
- Nein, der else-Block hat leere Klammern.
- Nein, die Methode muss static deklariert sein.

• Nein, sie enthält einen Typfehler.

#### **Erläuterung**

Die Bedingung der if-Anweisung muss vom Typ boolean sein. Hier ist es ein Ausdruck vom Typ int. Das ist ein Typfehler.

# Frage: Tooling Wie heißt das Programm, das eine REPL für Java bereitstellt? <u> 222222</u>

• jshell

#### **Erläuterung**

REPL steht für *read eval print loop*. Man spricht auch von einem Interpreter für eine Programmiersprache, im Gegensatz zu einem Compiler, der das Programm in einen Maschinencode übersetzt.

 $\frac{1}{2}$ 

<u>. . . . . . . .</u>

#### Frage: main-Methode

Was ist für die main-Methode als Rückgabe zu deklarieren?

<u>. . . . . . .</u>

• void

#### **Erläuterung**

Die main-Methode hat keinen Rückgabewert und ist deshalb in Java mit void statt eines Typs als Rückgabe zu deklarieren. Das ist in der Programmiersprache C anders geregelt.

#### Frage: Fließkommazahlen

Welche beiden primitiven Typen für Fließkommazahlen sind in Java eingebaut.

#### Korrekte Antworten

- float
- double

#### **Erläuterung**

flaot und double sind zwei der 8 primitiven Typen der Sprache Java.

\_\_\_\_\_\_\_\_\_\_\_\_\_\_\_\_\_\_\_\_\_\_\_

#### Frage: Primitive Typen

Wieviel Bytes belegt eine Zahl vom Typ int im Speicher?

 $\frac{1}{2}$ 

 $\begin{array}{cccccccccccccc} \bot & \bot & \bot & \bot & \bot & \bot & \bot \end{array}$ 

 $- - - - - - -$ 

*(Eine Antwortmöglichkeit.)*

- 4
- 32
- 8
- 64
- Ist abhängig von der Größe der Zahl.

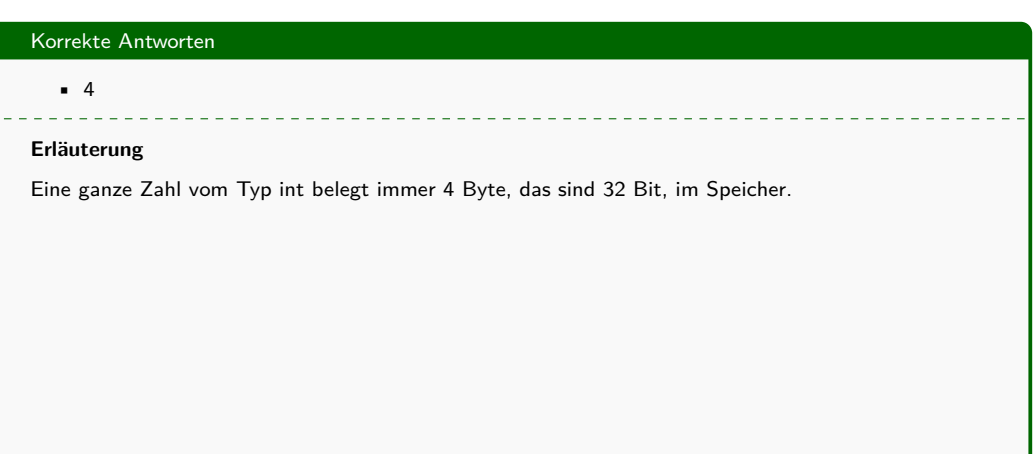

#### Frage: String

Was ist String?

*(Mehrere Antwortmöglichkeiten).*

- Ein eingebauter primitiver Typ.
- Eine Standardklasse.
- Ein Referenztyp.
- Der Typ für Zeichenketten.
- Ein Schlüsselwort der Sprache Java.

#### Korrekte Antworten

- Eine Standardklasse.
- Ein Referenztyp.
- Der Typ für Zeichenketten. <u>. . . . . . . . . . . . . . . .</u>

#### **Erläuterung**

String ist eine Standardklasse für Zeichenketten.

# Frage: Standardklassen Wie heißt die Standardklasse, in der wichtige mathematische Funktionen umgesetzt sind?  $\pm$   $\pm$   $\pm$

#### Korrekte Antworten

• Math

#### **Erläuterung**

In der Klasse Math befinden sich statische Methoden wie sin, cos, sqrt, usw.

#### Frage: Terminologie

#### Betrachten Sie folgende Klasse:

```
class A{
 int f(int x){
    return x*x;
  }
}
```
 $x$  ist ein  $\alpha$  der Methode f

 $\sim$  $\sim$   $-$ 

#### Korrekte Antworten

• Parameter

#### **Erläuterung**

Eine Methode kann Parameter haben. Diese bekommen bei einem Methodenaufruf einen konkreten Wert übergeben. Man spricht auch von den Argumenten, die übergeben werden.

#### Frage: Schreibweisen

Ist Groß- und Kleinschreibung in Java relevant?

 $\pm$   $\pm$   $\pm$  $\pm$   $\pm$   $\pm$   $\pm$ 

*(Eine Antwortmöglichkeit.)*

- Ja
- Nein

#### • Ja

#### **Erläuterung**

Die Schlüsselwörter sind alle klein zu schreiben. Variablen und Methoden beginnen mit Kleinbuchstaben, Klassennamen beginnen mit Großbuchstaben. In der Programmiersprache C beginnen im Gegensatz dazu auch Methoden mit Großbuchstaben-

#### Frage: Methodendefinitionen

Wo dürfen Methoden definiert werden

*(Mehrere Antwortmöglichkeiten).*

- Direkt in der jshell.
- In Klassenrümpfen.
- Innerhalb anderer Methoden.
- Toplevel in einer Java-Quelltextdatei.
- Nur statische Methoden können überall definiert werden.
- Direkt in der jshell.
- In Klassenrümpfen.

#### **Erläuterung**

In Java liegen Methoden immer im Rumpf einer Klasse. Scheinbare Ausnahme sind Methoden, die direkt in der jshell definiert werden.

#### Frage: Klassen mit main-Methode

Welche Klassen dürfen eine main-Methode enthalten?

*(Eine Antwortmöglichkeit.)*

- Alle Klassen können eine main-Methode enthalten.
- Nur Klassen, die einen Konstruktor haben.
- Nur Klassen, die keine Felder haben.
- Klassen, die keine Klasse mit main-Methode referenzieren.

• Alle Klassen können eine main-Methode enthalten.

#### **Erläuterung**

Jede Klasse kann eine eigene main-Methode enthalten. Man gibt beim Start der virtuellen Maschine an, welche Klasse ausgeführt werden soll und damit, welche main-Methode auszuführen ist.

#### Frage: Initialwert

#### Betrachten sie folgende Klasse:

```
class A{
 boolean r;
}
```
Zu was wertet der folgende Ausdruck aus?

**new** A**().**r

#### Korrekte Antworten

• false

#### **Erläuterung**

Felder des primitiven Typs boolean haben den Standardwert false.

#### Frage: Virtuelle Maschine

Wie heißt das Programm, mit dem Sie die virtuelle Maschine von Java starten können?

 $22222222$ 

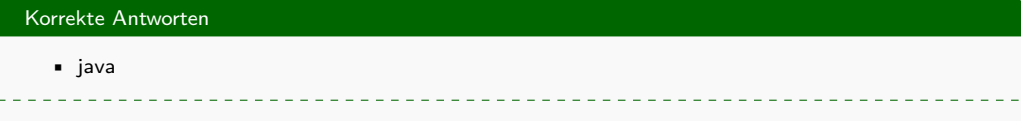

#### **Erläuterung**

Sie rufen das das Programm java mit dem Namen der Klasse auf, die sie ausführen wollen. Diese Klasse muss eine main-Methode enthalten, um ausgeführt zu werden.